- Движения мыши по коврику отображаются на экране в виде перемещения указателя мыши. Когда мышь не касается коврика, *указатель на экране не двигается.*
- Указатель мыши *всегда виден на экране монитора*, но он может выглядеть по-разному в зависимости от действий, выполняемых компьютером.
- Основной вид указателя *белая стрелка*, немного наклоненная влево. Если указатель принимает форму песочных часов, это означает, что компьютер занят выполнением какой-то операции и что необходимо подождать, пока он освободится.

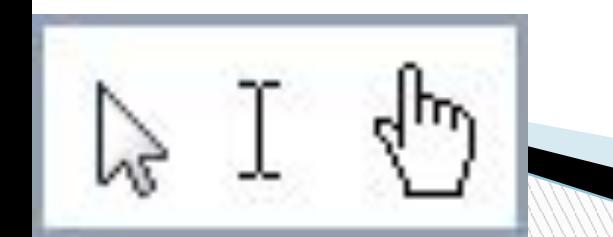